# 12. Optimization

### **Outline**

- $\blacktriangleright$  Definition and examples
- **In Single variable (golden section search, Newton's method)**
- $\blacktriangleright$  Multi-variable (just Newton's)

### Definition

- Given a known function,  $f(x)$ , find a point that is a local optimum (maximum or minimum, depending on problem)
- $\triangleright$  By convention, we usually consider minimization note that  $max f(x) = -min - f(x)$
- $\blacktriangleright$  Functions may have many local optima plotting the function can find a range over which the desired minimum is the only one

## **Applications**

- $\blacktriangleright$  Minimizing travel time
- $\blacktriangleright$  Minimize cost in building, water distribution, ...
- $\blacktriangleright$  How much to charge to maximize profit (homework problem)
- **In Solving regression problems (Section 10)**

#### Examples from calculus

- $\triangleright$  What's the largest-volume open box that can be constructed from a 1.5 m by 1 m cardboard rectangle?
- $\triangleright$  What's the largest volume a cylinder with a surface area of  $100 \text{ cm}^2$  can have?
- $\triangleright$  What size board with rectangular cross-section should be cut from a 2-m diameter cylindrical log to maximize its strength under cantilever loading, if this strength is proportional to  $xy^2$ , where x and y are the rectangle sides?
- ▶ You're designing a 3-m long hollow concrete column whose cost in dollars is given by  $(m/m_0)^{1.2},$  where  $m$  is the column mass and  $m_0$  is 1 kg. If your budget is \$500 and the density of concrete is 2000 kg m<sup>−3</sup>, what diameter  $d$  and thickness  $t$ should the column have to be as strong as possible, given that the strength (against buckling) is proportional to  $dt(d^2+t^2)?$

#### Golden-section search

- $\triangleright$  Similar to bisection in that it will always find a minimum if one exists within an interval
- $\triangleright$  Converges at a slow, predictable rate
- ► Uses the 'golden ratio',  $\phi = \frac{\sqrt{5}+1}{2} \approx 1.618 \; (\phi 1 = \frac{1}{\phi})$
- $\blacktriangleright$  Each iteration:
	- Given an interval  $[a, b]$
	- ► Compare the values of f at  $c = a + (\phi 1)(b a)$  and  $d = a + (2 - \phi)(b - a)$
	- If  $f(c) < f(d)$ , the new interval is [b, d]
	- If  $f(d) < f(c)$ , the new interval is [a, c]
	- **I** Regardless, interval width drops by a factor of  $\phi$  each iteration, so after  $n$  iterations, error decreases by about  $\phi^{-n}$  (linear convergence)
- $\blacktriangleright$  To find a maximum instead of a minimum, either replace f by  $-f$  or replace  $\langle$  by  $\rangle$

### [Illustration](https://commons.wikimedia.org/wiki/File:Diagram_of_a_golden_section_search.jpg)

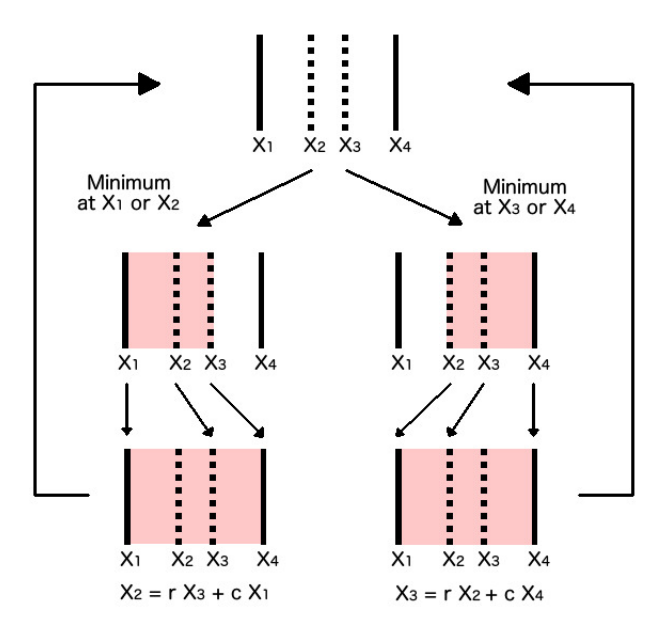

### Example

Find a minimum of  $f(x) = x - 5 \sin(x)$ By plotting the function, we see that it has a local minimum for  $x$ between 1 and 2 Choosing  $a = 1, b = 2$ , for the first iteration of golden section search we find that  $c = 1.618$ ,  $d = 1.382$  and  $f(d) < f(c)$ , so the new interval is 1 to 1.618 With  $a = 1$ ,  $b = 1.618$ , we have  $c = 1.382$ ,  $d = 1.236$  and  $f(c) < f(d)$ , so the new interval is 1.618 to 1.236 With  $a = 1.618$ ,  $b = 1.236$ , we have  $c = 1.382$ ,  $d = 1.472$  and  $f(c) < f(d)$  still, so the new interval is 1.236 to 1.472 We would need about 30 iterations to find the minimum to 6 accurate digits  $(\phi^{-29}\approx 10^{-6})$ 

### Newton's method

- $\triangleright$  Do root finding for the derivative of f, since at an optimum point, this derivative should be 0
- $\triangleright$  Works for finding a minimum or maximum

$$
\blacktriangleright
$$
 Iteration is  $x_{i+1} = x_i - \frac{f'(x_i)}{f''(x_i)}$ 

 $\triangleright$  Converges fast if starting value is 'good'

#### Example

For this function, the iteration is  $x_{i+1} = x_i - \frac{1-5\cos(x_i)}{5\sin(x_i)}$ 5 sin $(x_i)$ If we start with  $x_0 = 1$ , we have  $x_1 = 1.4044$ ,  $x_2 = 1.3695$ ,  $x_3 = 1.3694$ 

## Multi-dimensional optimization

- $\triangleright$  Often f is actually a function of several variables, which we can write as  $f(\mathbf{x})$ .
- $\blacktriangleright$  Finding an optimum then is a more difficult problem
	- $\triangleright$  Golden-section search doesn't work in this case
	- $\blacktriangleright$  Newton's method can be generalized to work
	- In practice, there are many numerical methods available  $$ you'll learn more about them in CE 316

### Newton's method for multidimensional optimization

- The equivalent of  $f'(x)$  is the gradient vector of first partial derivatives,  $\nabla(\bm{x})$ , where  $\nabla_i = \frac{\partial \bm{f}}{\partial \bm{x}}$ ∂x<sup>i</sup>
- The equivalent of  $f''(x)$  is the (symmetric) Hessian matrix of second partial derivatives,  $\bm{H}(\bm{x})$ , where  $H_{i,j}=\frac{\partial^2 I}{\partial \bm{x} \cdot \partial \bm{x}^2}$ ∂xi∂x<sup>j</sup>
- ▶ The iteration is  $x_{i+1} = x_i H^{-1}(x_i) \nabla(x_i)$ , or (computationally preferable) solve  $H(x_i)\Delta_i = \nabla(x_i)$  for the vector  $\Delta_i$ , and then  $\mathbf{x}_{i+1} = \mathbf{x}_i - \Delta_i$

# Example

If 
$$
f = x_1^2 + x_2^2 - x_1x_2 - e^{-x_1^2} + 10 \cos(x_1 - x_2)
$$
, then  
\n
$$
\nabla = \begin{pmatrix}\n2x_1 - x_2 + 2x_1e^{-x_1^2} - 10 \sin(x_1 - x_2) \\
2x_2 - x_1 + 10 \sin(x_1 - x_2)\n\end{pmatrix}
$$
\n
$$
\mathbf{H} = \begin{pmatrix}\n2 + (2 - 4x_1^2)e^{-x_1^2} - 10 \cos(x_1 - x_2) & -1 + 10 \cos(x_1 - x_2) \\
-1 + 10 \cos(x_1 - x_2) & 2 - 10 \cos(x_1 - x_2)\n\end{pmatrix}
$$
\nBy plotting the function, we might come up with  $\mathbf{x}_0 = \begin{pmatrix} 1 \\ -1 \end{pmatrix}$  as a good starting point for finding a minimum.  
\nWe then have  $\nabla(\mathbf{x}_0) = \begin{pmatrix} -5.3572 \\ 6.0930 \end{pmatrix}$  and

$$
H(x_0) = \begin{pmatrix} 5.4257 & -5.1615 \\ -5.1615 & 6.1615 \end{pmatrix}
$$
  
Then  $x_1 = x_0 - H(x_0) \setminus \nabla(x_0) = \begin{pmatrix} 1.2297 \\ -1.7965 \end{pmatrix}$ .

#### More steps

Repeating the process results in  $\textbf{\textit{x}}_2=\left(\begin{array}{c} \text{0.9533} \ -1.7421 \end{array}\right)$  and  $\textbf{x}_3 = \left( \begin{array}{c} \text{0.9608} \ -1.7242 \end{array} \right).$ We can check that we are actually moving toward a minimum by monitoring f.  $f(x_0) = -1.5293$ ,  $f(x_1) = -3.2053$ ,  $f(x_2) =$  $-3.8195, f(x_3) = -3.8203$ , which is the direction we want.